# **CS224R Spring 2023 Homework 2 Online Reinforcement Learning**

Due 5/3/2023

SUNet ID: Name: Collaborators:

By turning in this assignment, I agree by the Stanford honor code and declare that all of this is my own work.

# **Overview**

**Goals:** In the first part of this assignment, you will experiment with different reward functions in MuJoCo MPC (MJPC), an interactive application for real-time predictive control with MuJoCo. You will design a reward function to achieve a desired agent behavior and observe how different reward functions impact agent behavior.

In the second part of the assignment, you will solve a realistic robot task, in which the agent needs to pick up a tool and use it to hammer a nail. You will implement the main parts of an actor-critic algorithm that operates directly from pixels and explore some of the design choices of the algorithm.

**Submitting the PDF**: Make a PDF report containing: Table 1 for your designed reward function from Question 1.1, your responses to Question 1.2, as well as your training curves from Question 2 and your responses.

**Submitting the Code and Experiment Runs**: For Problem 2, submit the **ac.py** file and the Logdir folder containing only the two final runs.

**Gradescope**: Submit both the PDF and the zipped code and experiment runs in the appropriate assignment on Gradescope.

**Use of GPT/Codex/Copilot:** For the sake of deeper understanding on implementing actor-critic methods, assistance from generative models to write code for this homework is prohibited.

# **Sample File Submission**

For the second part you should submit the **ac.py** file, as well as the logs from your final two runs, which are saved in the Logdir folder. Your submission file should look like this

```
submit.zip
 ac.py
\mathsf{\mathsf{L}} Logdir
   run date agent.num critics=2,utd=1
   \perp run_date_agent.num_critics=10,utd=5
```
# **Compute**

For this assignment, you will complete all sections on AWS EC2 instances. To complete Problem 1, you will need a **c4.4xlarge** instance. To complete Problem 2, you will need a **g4dn.xlarge** instance, which is equipped with a GPU. **Note that each problem requires the specified instance type to run correctly.**

The [CS224R AWS Guide](https://docs.google.com/document/d/1MpTh0BejM8Z9cQq5iCd3xUIm3mxM7viiZQIdtqkxKXw/edit?usp=sharing) has instructions for setting up and accessing an AWS spot instance.

**We advise you to start as early as possible since the assignment requires longer compute times.**

### **Problem 1: Impact of Reward Functions**

To set up Problem 1, log into your AWS **c4.4xlarge** instance and run the following:

```
wget http://cs224r.stanford.edu/material/hw2.zip
unzip hw2.zip -d hw2
cd hw2/mujoco_mpc
```
Then, follow the instructions found in mujoco mpc/README.md. Defining a reward function is often the first step of running any RL algorithm, and picking a good reward function in practice can be difficult. In this part of the homework, you will get hands-on experience with designing reward functions. Since iterating on reward functions by running RL on them can be slow, we will be using a faster model-based planner to get behavior from the defined reward functions almost instantaneously. The planner does this by leveraging the simulator itself to optimize for behavior with respect to the reward function.

<span id="page-2-0"></span>1. Design a reward function for the Quadruped task such that the agent walks in a clockwise circle (watch mujoco mpc/videos/part1.avi for an example of the desired behavior). The structure of the reward function for the Quadruped task is:

$$
r_t = -w_0 \cdot r_{t,\text{height}} - w_1 \cdot r_{t,\text{pos}}(w_2, w_3) + c
$$

where

- $r_{t,\text{height}}$  is the absolute difference between the agent's torso height over its feet and the target height of 1,
- $r_{t, \text{pos}}(w_2, w_3)$  is the  $\ell^2$  norm of the difference between the agent's torso position and the goal position. The goal moves at each time-step according to the desired *walk speed*  $w_2$  and *walk direction*  $w_3$ , and
- $\bullet$  c consists of other reward terms for balance, effort, and posture.

You will design the reward function by choosing values for  $w_0, w_1, w_2$ , and  $w_3$ , which can be any real number. Here is how you can run the Quadruped task with  $w_0 =$  $w_1 = w_2 = w_3 = 0:$ 

```
./build/bin/mjpc --task="Quadruped Flat" --steps=100 \
   --horizon=0.35 --w0=0.0 --w1=0.0 --w2=0.0 --w3=0.0
```
The program will run the simulator for the specified number of time-steps and save a video in the mujoco mpc/videos/ directory.

**Viewing videos:** To view the generated videos, you can scp the mujoco mpc/videos/ directory to your local machine. We recommend trying multiple reward functions at a time between scp commands, which can slow down testing. Another way to view

videos is to convert them to MP4 format via ffmpeg (e.g., ffmpeg -i filename.avi filename.mp4) and opening them with VSCode's Remote SSH plugin.

**Note:** The "objective" in the top right of the videos indicates the *negative* reward, also referred to as the cost.

**Tip:** The green sphere is a visualization of where the goal position is.

Fill in Table [1](#page-2-0) with the parameters of your reward function.

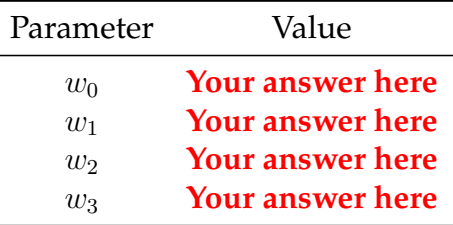

Table 1: Parameters of your reward function.

2. In this next part, you will see how different reward functions impact the agent's behavior in the In-Hand Manipulation task. The structure of the reward function for the Hand task is:

 $r_t = -w_0 \cdot r_{t,\text{cube pos}} - w_1 \cdot r_{t,\text{cube ori}} - w_2 \cdot r_{t,\text{cube vel}} - w_3 \cdot r_{t,\text{actuator}}$ 

where

- $r_{t,\text{cube pos}}$  is the  $\ell^2$  norm of the difference between the cube's position and the hand palm position,
- $r_{t,\text{cube}}$  orientation and the  $\ell^2$  norm of the difference between the cube's orientation and the goal orientation,
- $r_{t,\text{cube}}$  is the  $\ell^2$  norm of the cube's linear velocity, and
- $r_{t,\text{actuator}}$  is the  $\ell^2$  norm of the control inputs.

For each part below, you will watch the videos located in mujoco mpc/videos. Then, in 1-2 sentences, describe the agent's behavior and why the reward function leads to this behavior.

**Note:** While the planning horizon (the  $-$ horizon flag) does have an effect on the planned behavior, you may assume that the visualized behavior is only determined by the reward function in the following parts.

(a) Watch mujoco mpc/videos/part2a.avi, which was generated with the parameters  $w_0 = 20$ ,  $w_1 = 3$ ,  $w_2 = 10$ , and  $w_3 = 0.1$ :

 $./$ build/bin/mjpc  $-$ task="Hand"  $-$ steps=100 \ --horizon=2.5 --w0=20.0 --w1=3.0 --w2=10.0 --w3=0.1

**Tip:** The cube on the right is a visualization of the goal orientation.

**Describe the agent's behavior and why the reward function leads to this behavior in 1-2 sentences.**

(b) Watch mujoco mpc/videos/part2b.avi, which was generated with the parameters  $w_0 = 20$ ,  $w_1 = 3$ ,  $w_2 = 10$ , and  $w_3 = 1$ :

```
./build/bin/mjpc --task="Hand" --steps=100 \
   -horizon=0.25 -w0=20.0 -w1=3.0 -w2=10.0 -w3=1.0
```
**Describe the agent's behavior and why the reward function leads to this behavior in 1-2 sentences.**

(c) Watch mujoco mpc/videos/part2c.avi, which was generated with the parameters  $w_0 = 0$ ,  $w_1 = 0$ ,  $w_2 = 0$ , and  $w_3 = 1$ :

```
./build/bin/mjpc --task="Hand" --steps=100 \
   --horizon=2.5 --w0=0.0 --w1=0.0 --w2=0.0 --w3=1.0
```
**Hint:** An episode terminates when the cube falls out of the hand.

**Describe the agent's behavior and why the reward function leads to this behavior in 1-2 sentences.**

### **Problem 2:**

To get started log into your AWS **g4dn.xlarge** instance and run the below:

```
wget http://cs224r.stanford.edu/material/hw2.zip
unzip hw2.zip -d hw2
cd hw2/ac
chmod 777 setup.sh
./setup.sh
```
This should install all the dependencies you need for this assignment and future deep RL training pipelines. The process will take around 10 minutes all together. Once done you can activate you Conda environment with the command:

source /home/ubuntu/.bashrc conda activate PixelAC

#### and should be ready to begin!

In this problem we consider a realistic task in which a Sawyer robot needs to grasp a tool and used it to hammer in a nail. The agent controls a 4-DOF Sawyer robot with a continuous action space and receives raw RGB images as observations. Providing dense rewards for real world problems is difficult, so in this environment the agent receives a sparse reward of 1.0 upon fully completing the task and no intermediate rewards.

We will implement a general actor-critic algorithm that learns to solve the task with almost 100% success rate. At each step the agent processes observations  $o_t$ , which consists of the stacked images from the last three environment steps. The full agent consists of:

- An augmentation pre-processing that that produces random shifts of the input image observations aug( $o_t$ ). This is implemented as the **RandomAug** class in **ac.py**.
- The augmented observations are passed through a convolutional encoder  $f_{\theta}(\text{aug}(o_t))$ to produce a low-dimensional feature representation. This is implemented as the **Encoder** class in **ac.py**.
- The actor-critic algorithm utilizes a critic network that  $Q_{\theta}(f_{\theta}(\text{aug}(o_t)), a_t)$  and a *target* critic network  $\bar{Q}_{\theta}(\bar{f}_{\theta}(\mathrm{aug}(o_t)), a_t)$ . This is implemented as the **Critic** class in **ac.py**.
- The final component of the algorithm is an the Actor or policy  $\pi_{\theta}(f_{\theta}(\text{aug}(o_{t})))$ . This is implemented as the **Actor** class in **ac.py**.

You should familiarize yourself with these functions and their inputs and outputs. You should not modify any other files besides **ac.py**.

1. Optimizing behaviour in environments with sparse reward functions is difficult due to limited reward supervision. To alleviate that, we have provide the agent with 5 successful demonstrations, which we will use to pre-train with behaviour cloning. In **ac.py** complete the **pretrain** function of the **PixelACAgent** class to train **both** the policy and encoder using the supervised behaviour cloning loss. That is, given stateaction pairs  $o_t, a_t$  optimize the loss

$$
\mathcal{L}_{\pi_{\theta},f_{\theta}}(o_t,a_t) = -\log \pi_{\theta}(a_t|f_{\theta}(\text{aug}(o_t)))
$$

with respect to both  $\pi_{\theta}$  and  $f_{\theta}$ .

- 2. In the second part, we will try to improve the performance of the policy with additional fine-tuning with reinforcement learning. Your implementation will be in the **update** method of the **PixelACAgent** class.
	- We begin by implementing the critic update using the standard Bellman objective. Consider transitions  $(o_t, a_t, r_t, o_{t+1}, \gamma)$  and implement the following steps:
		- (a) Process the observations  $o_t$ ,  $o_{t+1}$  through the augmentation and encoder networks to obtain features  $f_{\theta}(\text{aug}(o_t))$  and  $f_{\theta}(\text{aug}(o_{t+1}))$ .
		- (b) Sample next state actions from the policy  $a'_{t+1} \sim \pi_{\theta}(f_{\theta}(\text{aug}(o_{t+1}))).$
		- (c) Compute the Bellman targets

$$
y = r_t + \gamma \min\{\bar{Q}_{\theta^i}(f_{\theta}(\text{aug}(o_{t+1})), a'_{t+1}), \bar{Q}_{\theta^j}(f_{\theta}(\text{aug}(o_{t+1})), a'_{t+1})\}
$$

where  $\bar{Q}_{\theta^i}$  and  $\bar{Q}_{\theta^j}$  are two randomly sampled critics.

(d) Compute the loss:

$$
\mathcal{L}_{Q_{\theta},f_{\theta}} = \sum_{i=1}^{N} (Q_{\theta^i}(f_{\theta}(\text{aug}(o_t)),a_t) - \text{sg}(y))^2
$$

where sg stands for the stop gradient operator.

- (e) Take a gradient step with respect to **both** the encoder and critic parameters.
- (f) Update the target critic parameters using exponential moving average

$$
\bar{Q}_{\theta^i} = (1 - \tau)\bar{Q}_{\theta^i} + \tau Q_{\theta^i}
$$

#### **Note: Check the soft update params function in utils.py.**

• In the final part, we will improve the policy. First sample an action from the actor  $a_t' \sim \pi_\theta(\mathbf{sg}(f_\theta(\mathrm{aug}(o_t))))$  and compute the objective:

$$
\mathcal{L}_{\pi_{\theta}} = -\frac{1}{N} \sum_{i=1}^N Q_{\theta^i}(\textbf{sg}(f_{\theta}(\text{aug}(o_t)), a_t')
$$

Take a gradient step on this objective with respect to the policy only.

• Once you are done, run the RL fine-tuning with

python train.py agent.num\_critics=2 utd=1

**Attach evaluation results from Tensorboard.**

• In the final part, we will explore some optimization parameter choices. The update-to-data (UTD) ratio stands for the number of gradient steps we do, with respect to each environment step. So far we have used only 2 critics and UTD of 1. Repeat the previous part with:

```
python train.py agent.num_critics=10 utd=5
```
**Attach your results and compare them to the previous question. Provide an explanation of why we observe these effects.**

**Note: this is slower to run due to the higher computational cost and you should expect run time of about 4-5 hours for 50,000 steps.**